# 電子申請手順

#### STEP1 メールアドレスを入力

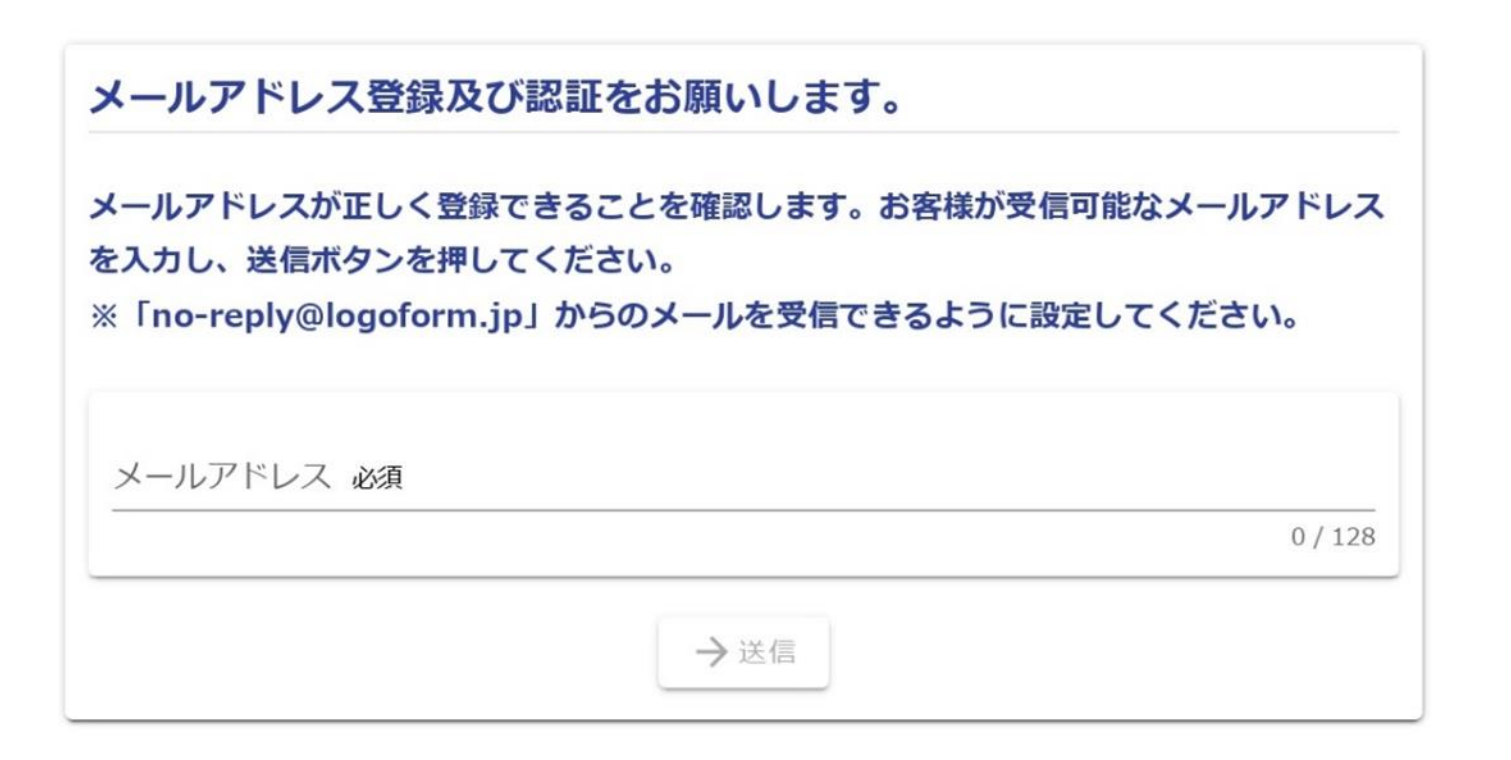

入力したメールアドレスに申請用 のURLが送信されます。 「.」が2回連続で続くアドレスな ど、一部送信できないアドレスが ありますのでご注意ください。

## STEP2 注意事項及び同意事項の確認

#### 同意事項

①山口市教育委員会が申請者及び申請者と同一世帯員の住民票及び所得・課税証明書に記載される事項並びに扶養関 係について、調査、確認すること 2令和6年度において就学援助費で支給される学校徴収金について、未納が生じた場合は、学校長口座へ変更し、就 学援助費の請求・受領・返納に関する一切の権限を学校長に委任すること 3学校給食費にかかる就学援助費を、山口市学校給食費へ振り替えること 4)就学援助の認定状況について在籍校へ通知されること

□ 上記①2234の全ての同意事項に同意します

同意がない場合、申請はできません。

同意事項を確認し、チェッ クボックスをチェックして ください。

#### STEP3 申請理由等及び申請者情報を入力

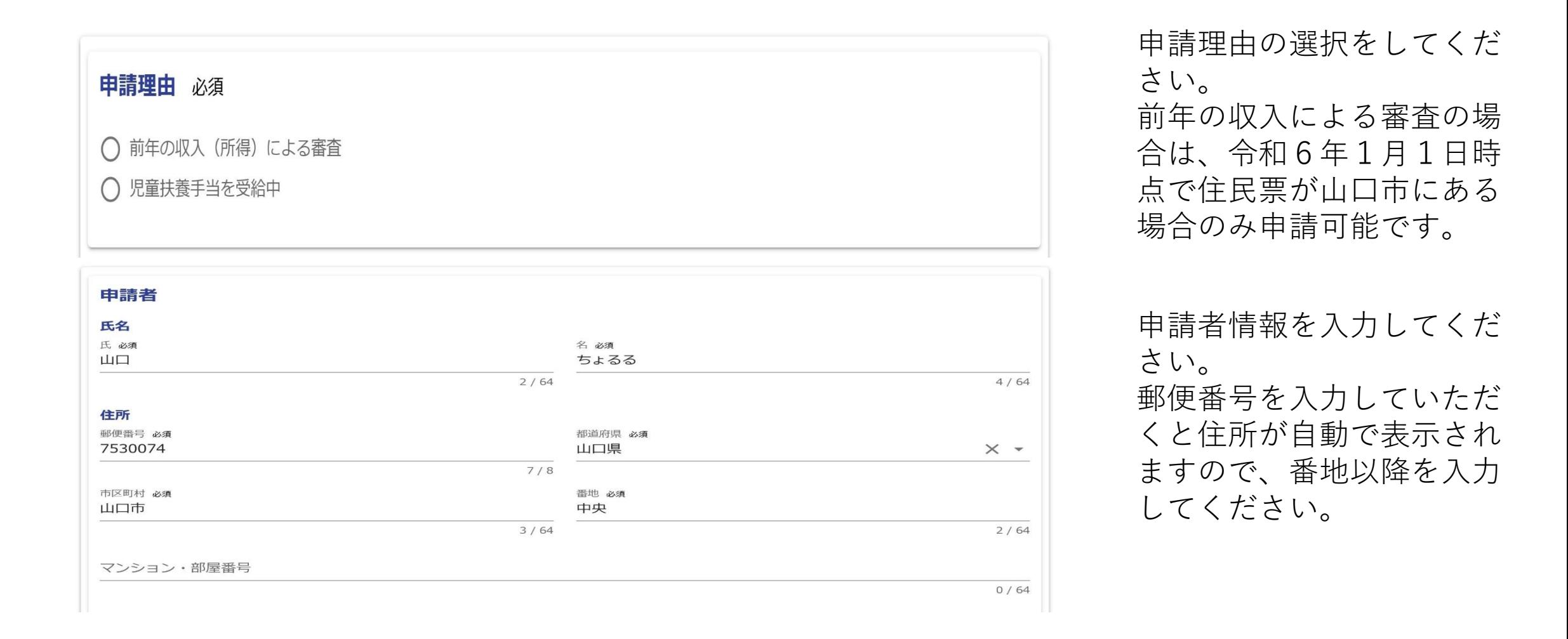

#### STEP4 小中学校在籍の児童生徒数の入力

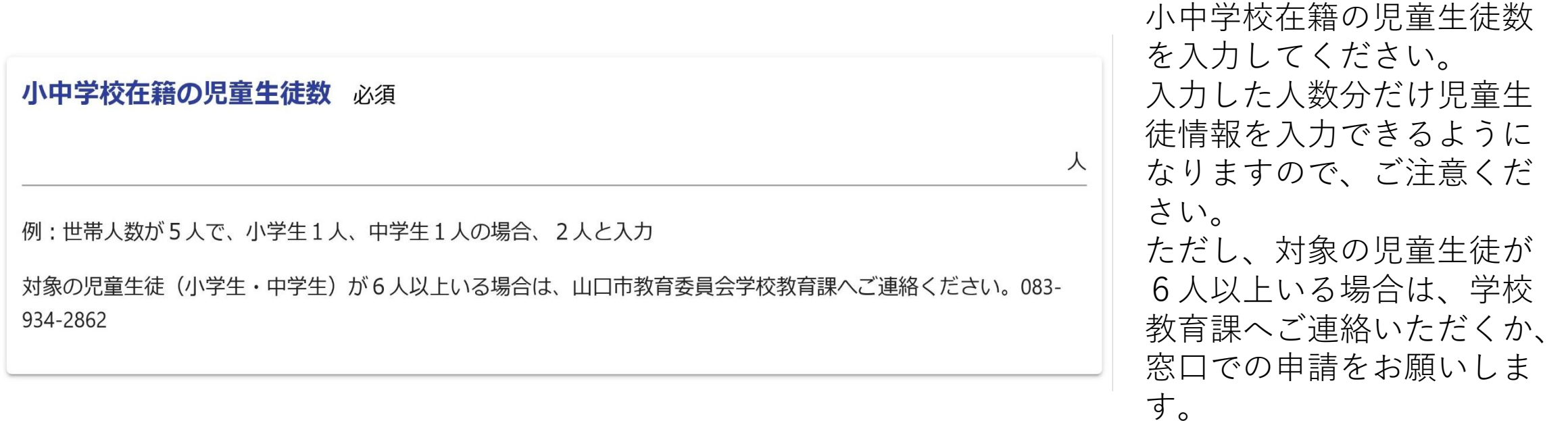

### STEP5 児童生徒情報の入力

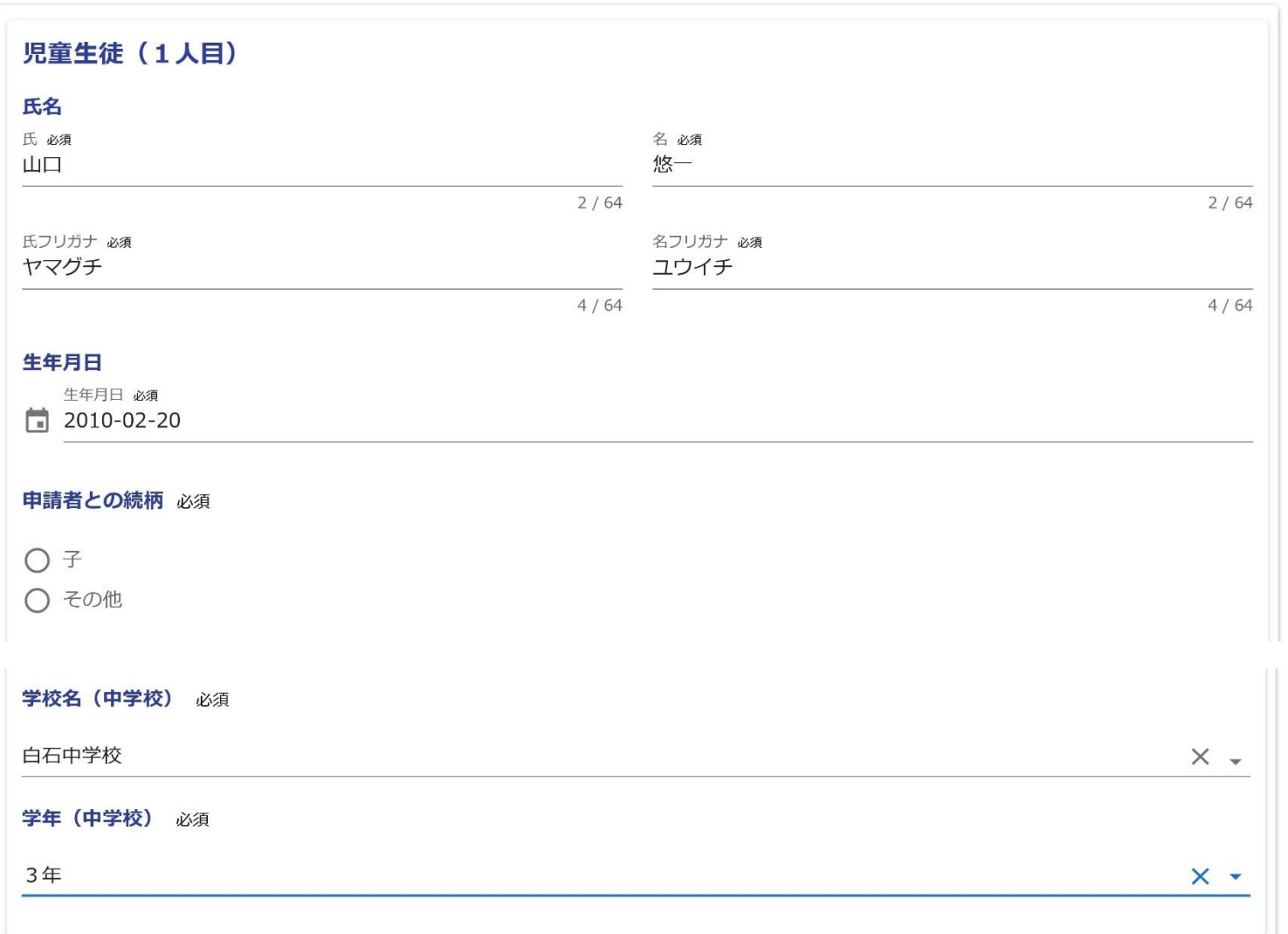

STEP4で入力した人数分、 氏名、生年月日等の必要情 報を入力してください。

学校は選択肢から選んでく ださい。 山口市立以外の学校に在籍 の場合は、その他を選択し、

学校名を入力してください。

#### STEP6 世帯員の人数の入力

対象児童生徒を除く世帯員の人数(申請者を含む) 必須

例:世帯人数が5人で、小学生1人、中学生1人の場合、3人と入力

児童生徒を除く世帯員人数が9人以上いる場合は、山口市教育委員会学校教育課へご連絡ください。083-934-2862

小中学生を除く、同一生計 の世帯員の人数を入力して ください。 (申請者を含む) 例:5人家族で小学生1名、 中学生1名の場合は3人と 入力 ただし、児童生徒を除く世 帯員の人数が9人以上いる 場合は、学校教育課へご連 絡いただくか、窓口での申

請をお願いします。

人

### STEP7 世帯員情報の入力

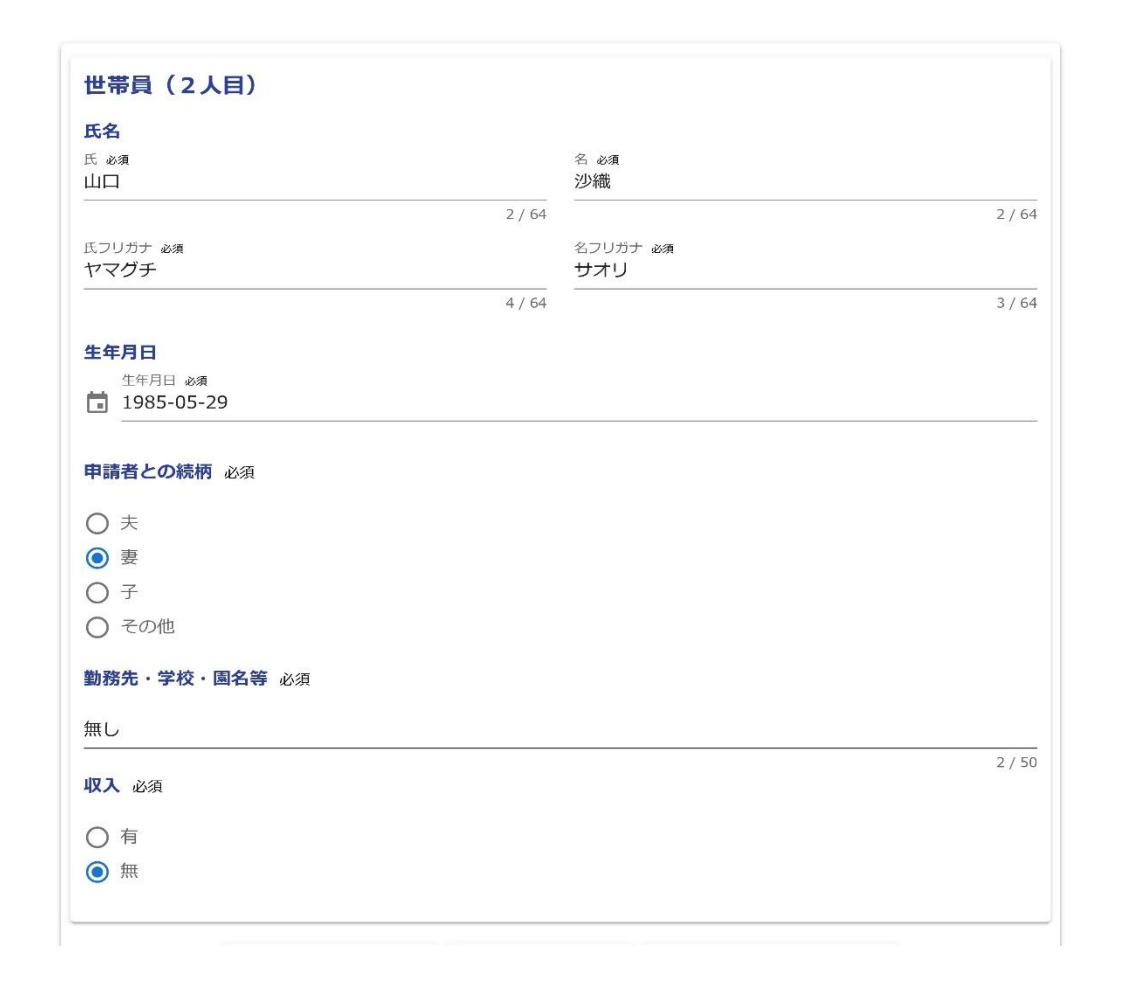

STEP6で入力した人数分の世帯 員の情報を入力してください。 ご勤務されてない場合や、幼稚園 等に在園されていない場合は、 「なし」と入力してください。

#### STEP8 援助費の受領方法及び口座情報の入力

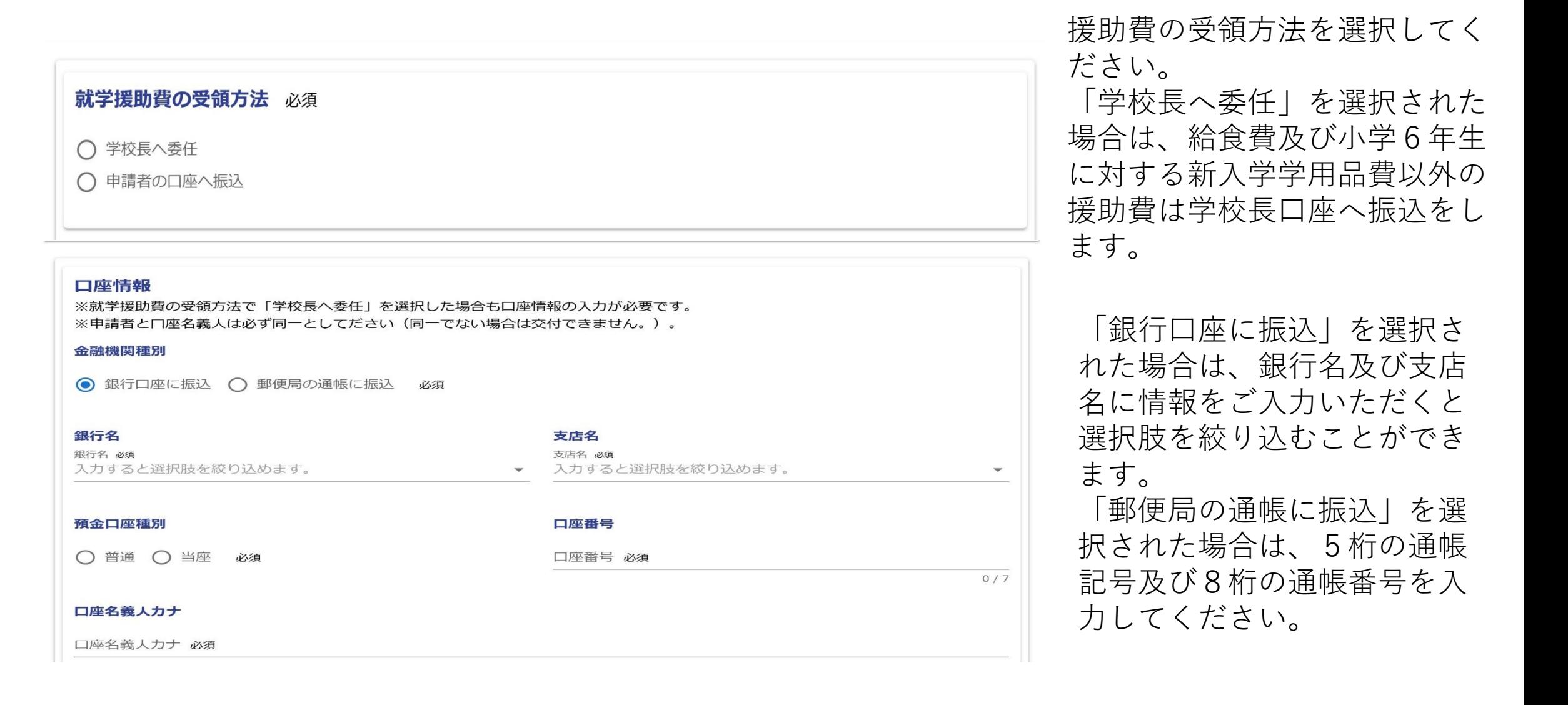

#### STEP9 児童扶養手当の証書の添付

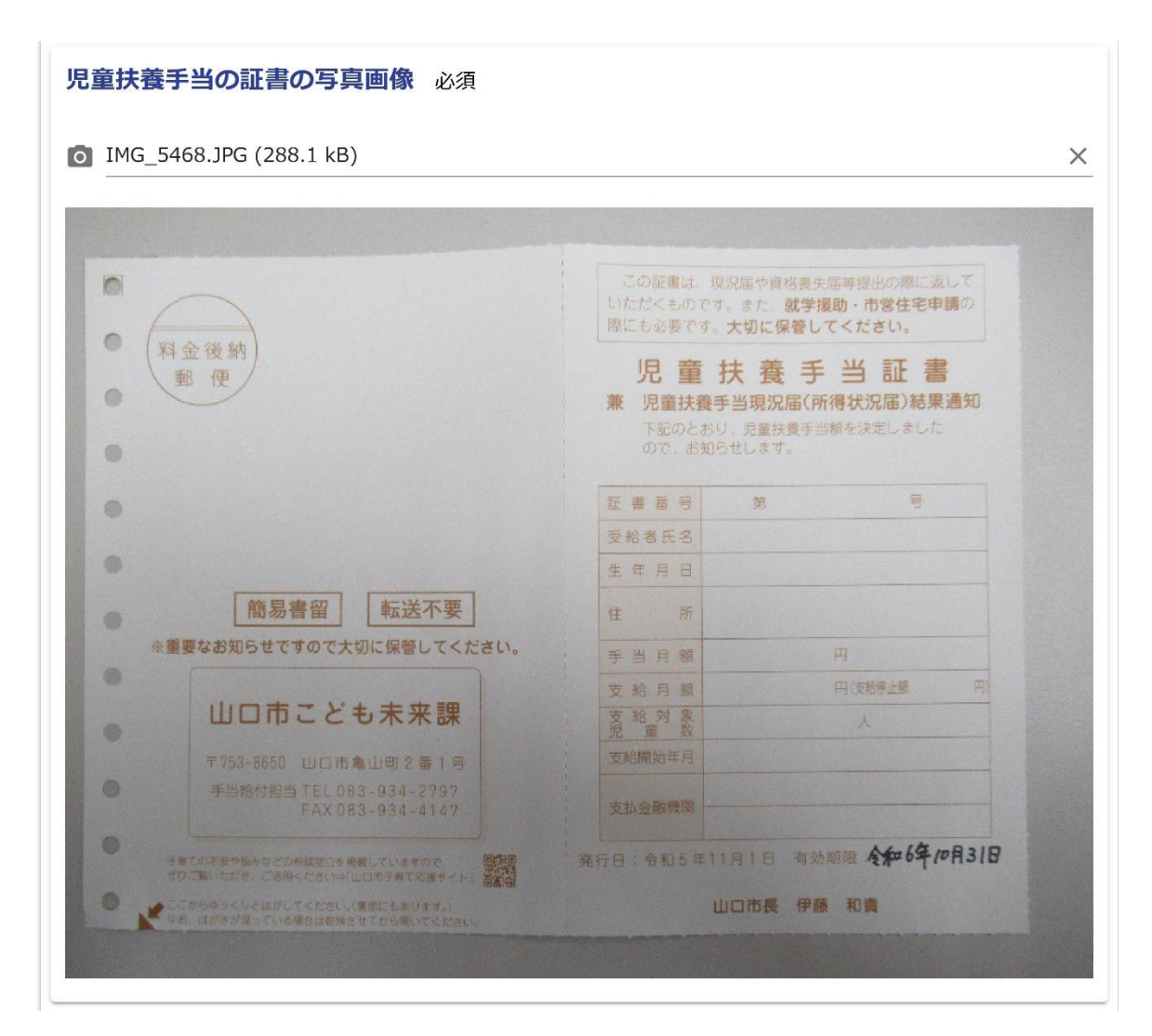

申請理由が「児童扶養手当を受給中」の場 合は、証書の写真画像を添付してください。 受給者氏名や有効期限など、記載情報が鮮 明な写真画像の添付をお願いします。

#### STEP10 入力内容の確認

 $\blacksquare$ 

 $\bullet$ 

**AB** 

簡易書留

※重要なお知らせですので大切に保管してください。

山口市こども未来課

転送不要

#### 小中学校在籍の児童生徒数 3人 児童生徒 (1人目) 氏名 山口 悠一 氏名フリガナ ヤマグチ ユウイチ 生年月日 2010年2月20日 子 申請者との続柄 区分 中学校 学校名 (中学校) 白石中学校 学年 (中学校) 3年 ヤマク゛チ チヨルル 口座名義人カナ 前年口座からの変 変更なし 児童扶養手当の証書の写真画像  $\blacksquare$ この証書は、現況届や資格喪失届等提出の際に返して いただくものです。また、就学援助・市営住宅申請の 際にも必要です。大切に保管してください。  $\circ$ 料金後納 児童扶養手当証書 郵便  $\blacksquare$ 兼 児童扶養手当現況届(所得状況届)結果通知 下記のとおり、児童扶養手当額を決定しました ので、お知らせします。  $\circ$ 証書番号 **Patt**  $\circ$ 受給者氏名

生年月日

手当月額

支給月額

 $150 - 54 = 12$ 

住

所

円

円(支給停止額)

入力内容の確認をして、送信 してください。口座情報につ いては、十分に確認をお願い します。

児童扶養手当の証書の写真画 像を添付されている場合は、 記載情報を読み取ることがで きるかの確認をお願いします。

#### STEP11 受付番号の確認

申請に関するお問い合わせの際は、下記受付番号は必要になりますのでお控えください。

お問い合わせ先 山口市教育委員会学校教育課 山口市役所別館1階 山口市中央5丁目14番22号 ℡ 083-934-2862

< 受付番号: YO-00002365 >

送信完了画面の記載内容の確 認をお願いします。 下部の受付番号〈YO-8桁の 数字〉は問い合わせの際に必 要になりますので、お控えく ださい。

電子申請後に、就学援助費(医療費)について市ウェブサイトで御確認をお願いします。